### bpmonline academy

### Training Program

#### «bpm'online Service Enterprise functionality for end-users»

Target audience: This training is intended for starting end-users of bpm'online Service Enterprise. It will as well provide a complete overview of the system for partners and clients of bpm'online who would like to receive an indepth look at the complete functionality of bpm'online Service Enterprise.

Summary: Participants will receive basic knowledge of the bpm'online platform, support ideology, as well as experience using the out-of-the-box support tools for resolving support issues or requests, both for internal and external support. It will cover the organization of support services, support engineers, as well as call-center operators.

Training Time: 2 days for 4 hour sessions each.

#### Training Program

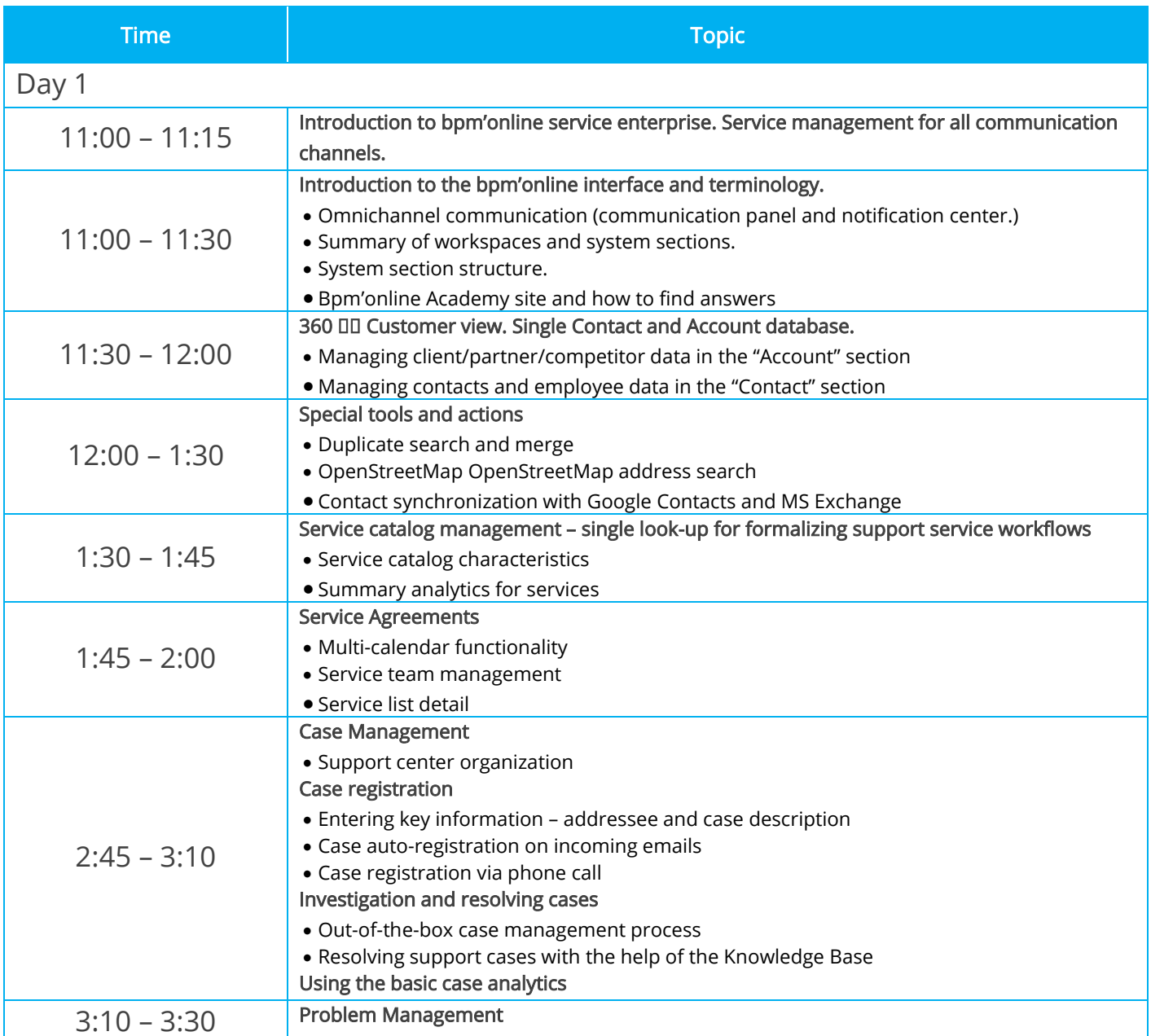

# bpmonline academy

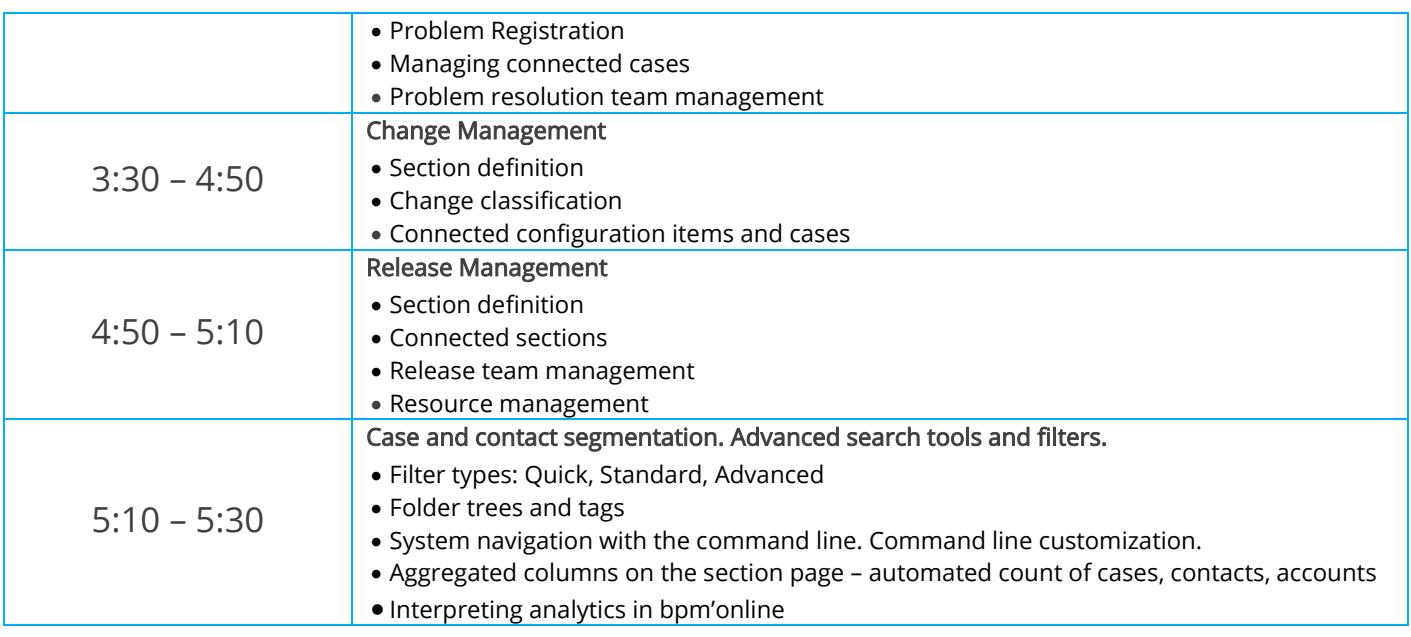

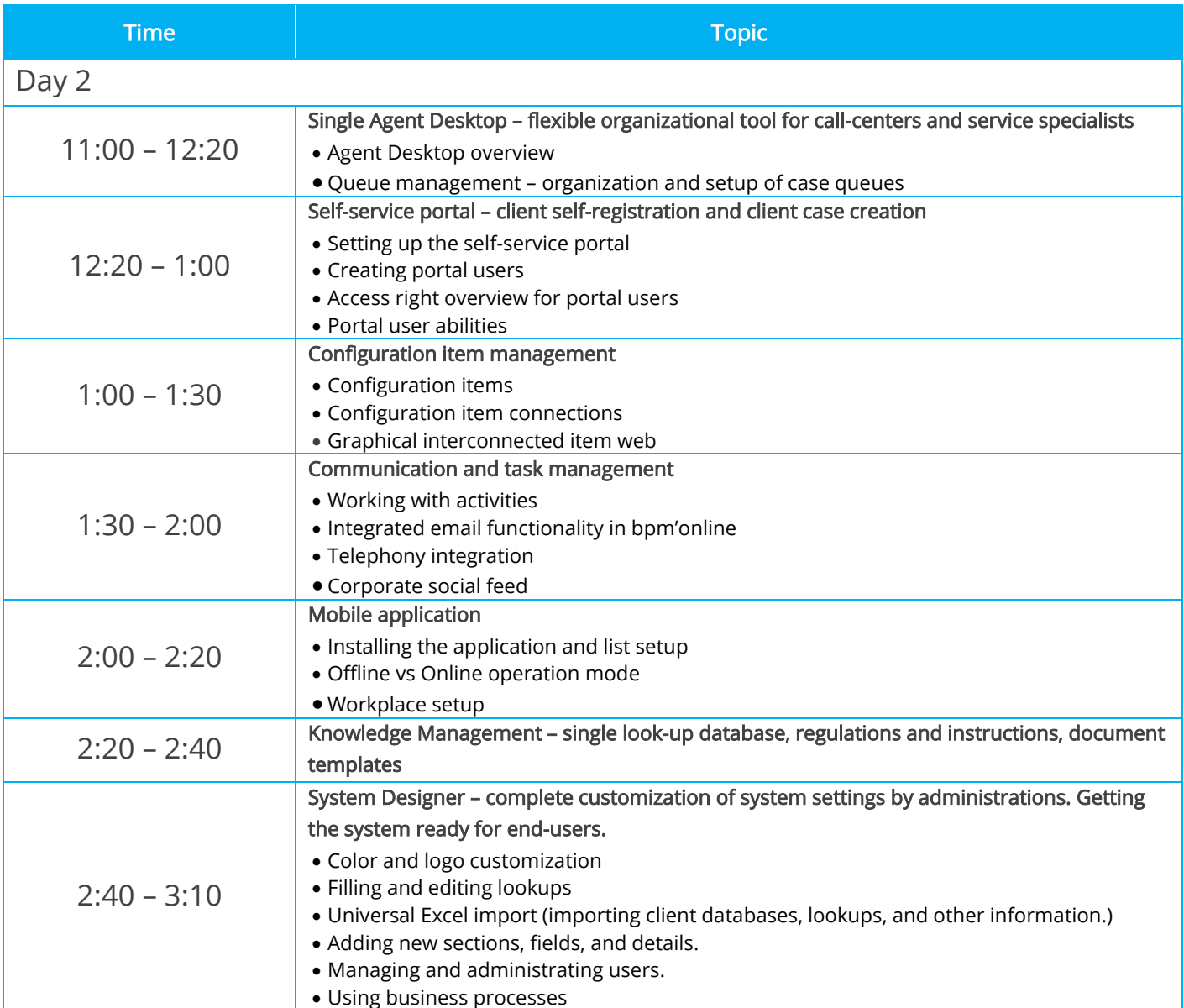

# bpmonline academy

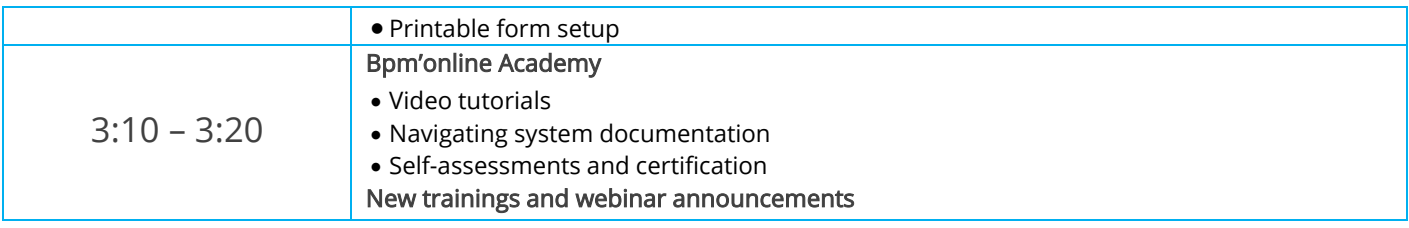